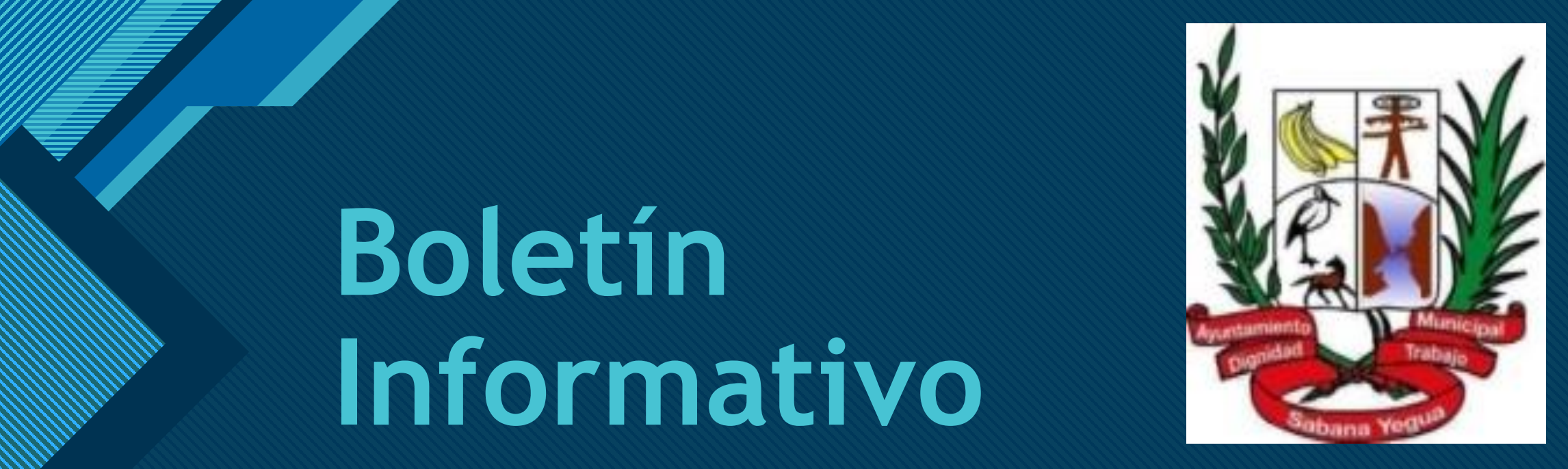

# **Boletín Informativo**

**D I F U S I O N J U L I O 2022.**

Ayuntamiento Municipal de Sabana Yegua

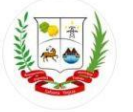

# **Alcaldía Sabana Yegua<br>17 jul. . . .**

Nuestro trabajo día tras día está dando sus frutos, iniciamos con un 6% siendo el número 2 en todo el país como el peor ayuntamiento de todo el país, pero eso quedó en el olvido. Ya nuestro pueblo puede sentirse orgulloso que contamos con un 63.12% en el sismap teniendo un crecimiento notorio en toda la región. (Gracias por darnos la oportunidad de hacer una gestión... Ver más

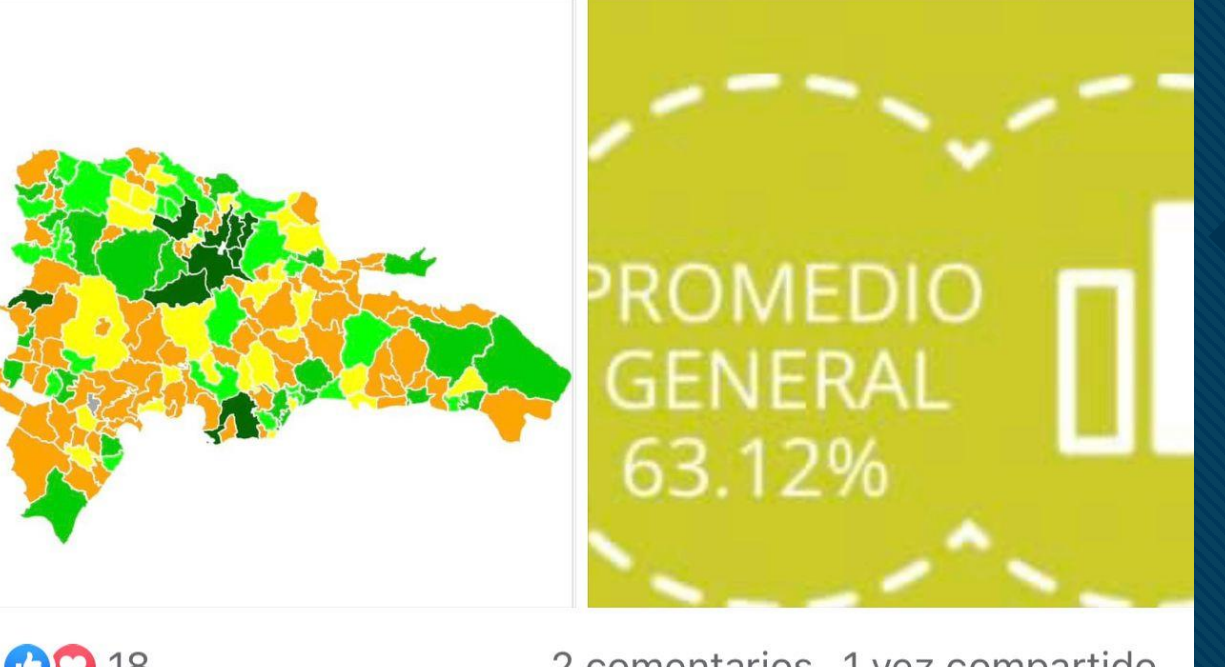

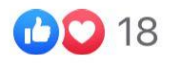

2 comentarios 1 vez compartido

2 2

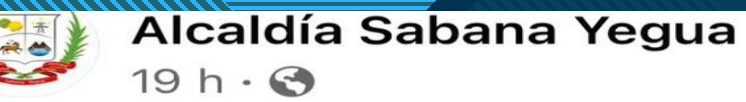

La Alcaldía continúa fomentando una cultura de aprendizaje para estimular a que los colaboradores de nuestro ayuntamiento desarrollen sus competencias y se adapten, así como también cumplan con las nuevas demandas y requisitos de la ciudadanía.

Siempre comprometido con la mejora continua, ... Ver más

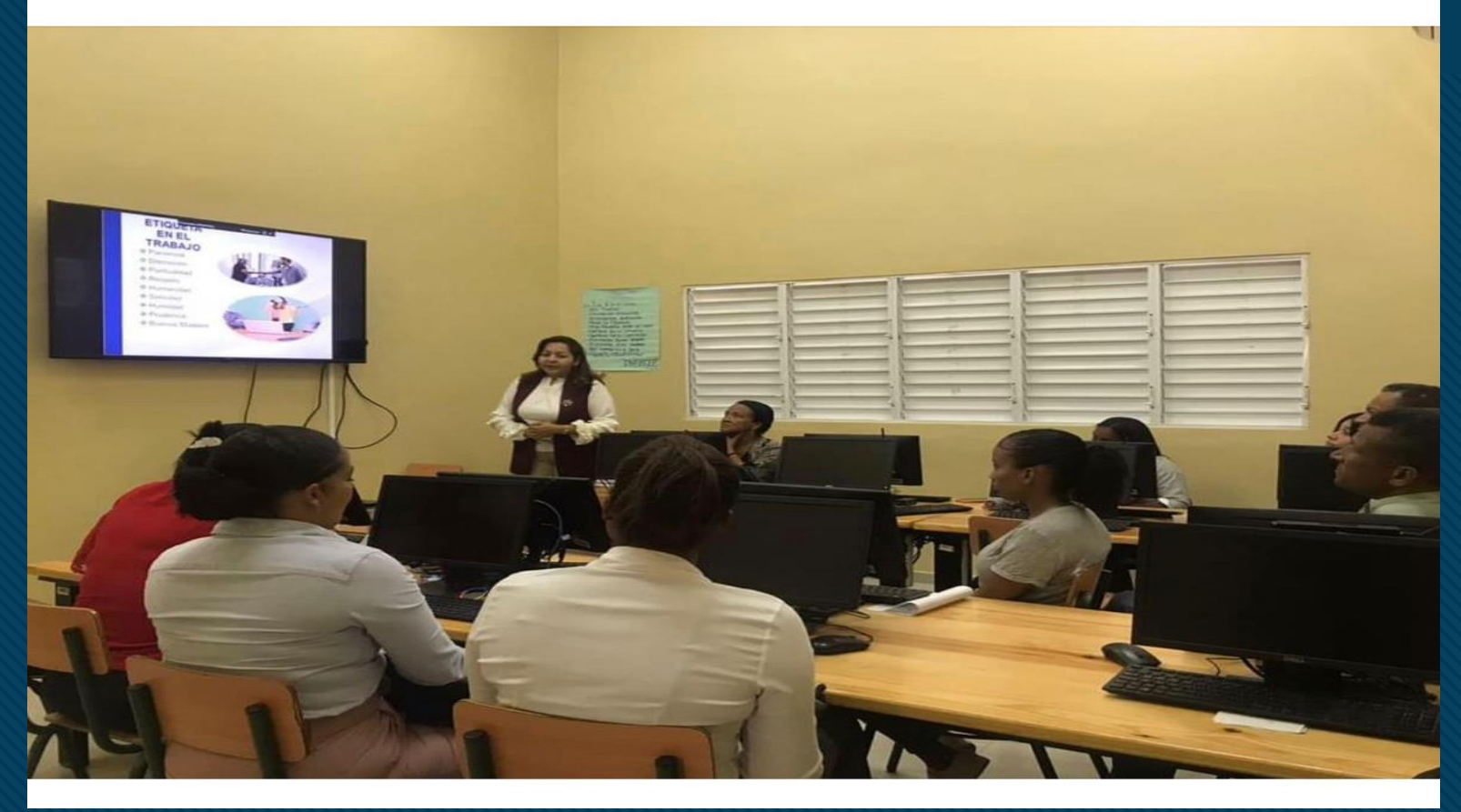

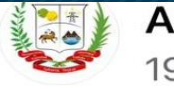

#### Alcaldía Sabana Yegua  $19h \cdot \odot$

La Alcaldía continúa fomentando una cultura de<br>aprendizaje para estimular a que los colaboradores de

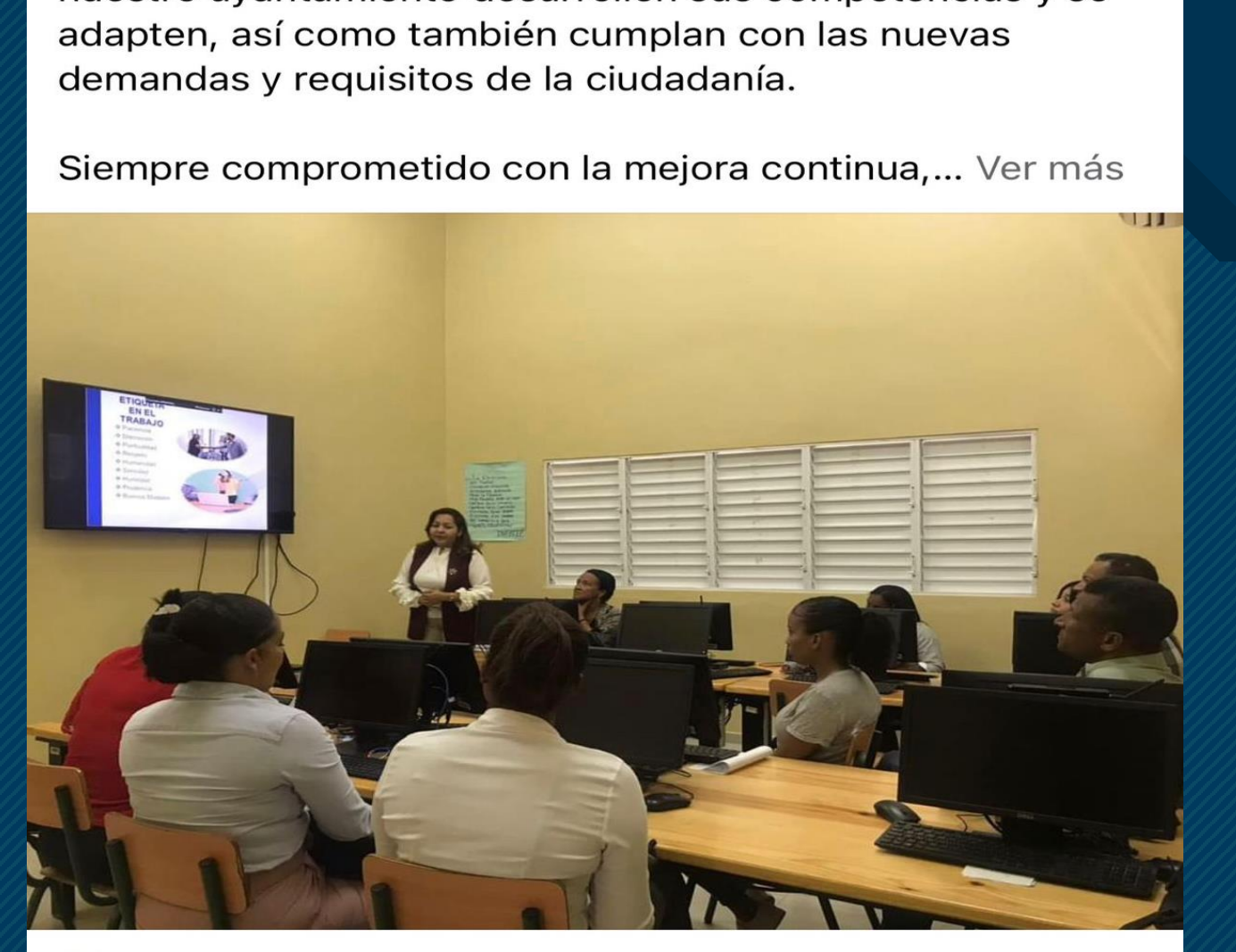

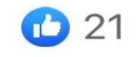

5 comentarios

 $\bullet\bullet\bullet$ 

#### Alcaldía Sabana Yegua  $5$  días  $\cdot$   $\odot$

Atención atención sabana yegua y en especial al barrio<br>blanco le pedimos tener precaución con esta humareda causada por desaprensivos que siguen con la

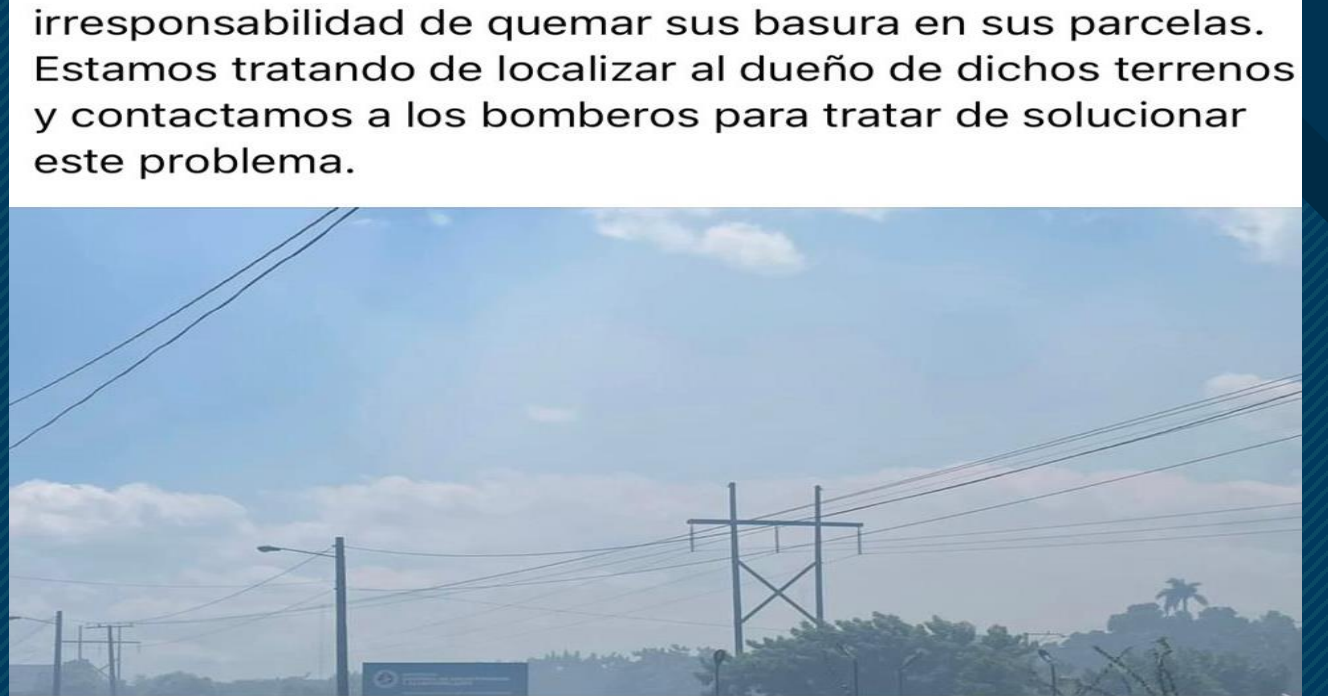

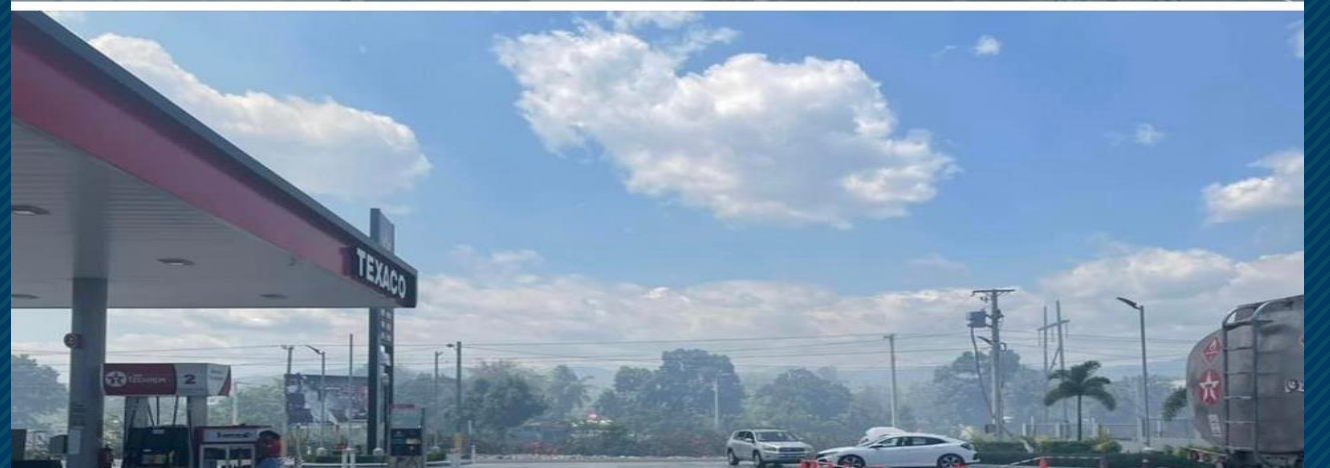

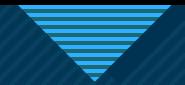

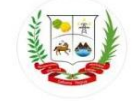

## Alcaldía Sabana Yegua 4 jul.  $\cdot$   $\odot$

En la mañana de hoy damos inicio al saneamiento de la cañada para cualquier eventualidad atmosférica, contando con la presencia de nuestro Alcalde Guillermo comas y representando la sala capitular el regidor Cordero Yeris.

 $\begin{array}{ccccc} \circ & \circ & \circ \end{array}$ 

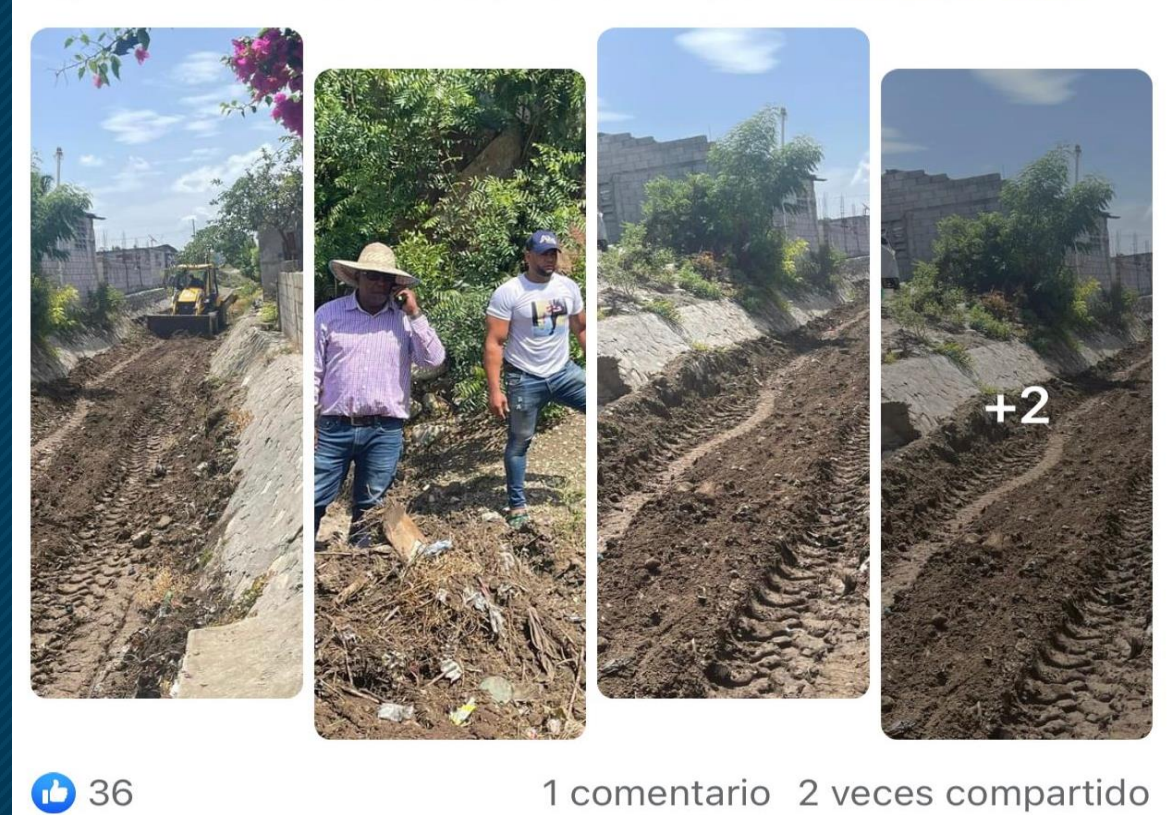

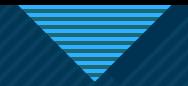

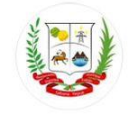

## Alcaldía Sabana Yegua  $1$  día  $\cdot$   $\odot$

No podemos dejar de felicitar a aquellos Papás que, desde tempranas horas se levantan para acudir a sus centros laborales, sacrificando la mayor parte de su tiempo para poder llevar a sus hogares un pan y asegurar un techo que los pueda cobijar.

 $0.0.0$ 

Sabemos que mucho de ustedes pasan la mayor... Ver más

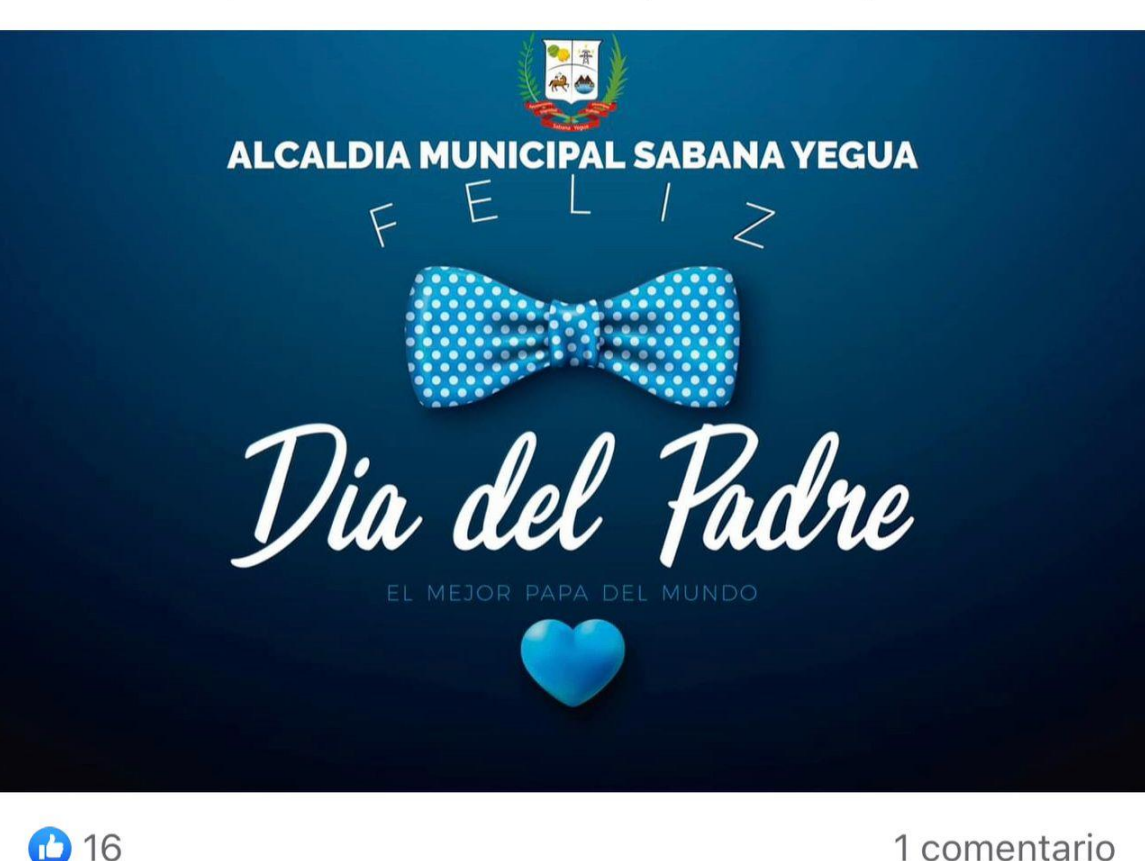

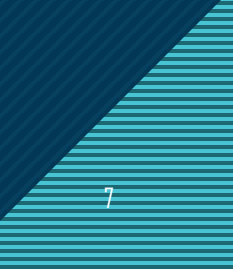